#### Algoritmos y Estructuras de Datos II

#### Árboles binarios de búsqueda

<span id="page-0-0"></span>24 de abril de 2013

#### Clase de hoy

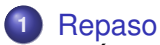

- [Árboles binarios](#page-3-0)
- [Especificación](#page-4-0)
- **•** [Terminología habitual](#page-5-0)
- o [Implementación con punteros](#page-9-0)
- **•** [Posiciones](#page-13-0)

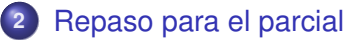

- [Ordenación](#page-17-0)
- **•** [Recurrencias](#page-30-0)

**[Repaso](#page-2-0) [Repaso para el parcial](#page-17-0) [Árboles binarios](#page-3-0) [Especificación](#page-4-0) [Terminología habitual](#page-5-0) [Implementación con punteros](#page-9-0) [Posiciones](#page-13-0)**

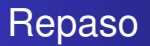

- cómo vs. qué
- 3 partes
	- **<sup>1</sup>** análisis de algoritmos
		- algoritmos de ordenación
		- notación  $\mathcal{O}, \Omega$  y  $\Theta$ .
		- o propiedades y jerarquía
		- **•** recurrencias (D. y V., homogéneas y no homogéneas)

**<sup>2</sup>** tipos de datos

- tipos concretos (arreglos, listas, tuplas, punteros)
- tipos abstractos (TAD contador, TAD pila, TAD cola, TAD pcola)
- implementaciones elementales
- implementaciones utilizando listas enlazadas
- <span id="page-2-0"></span>árboles binarios
- **<sup>3</sup>** técnicas de resolución de problemas

<span id="page-3-0"></span>**[Árboles binarios](#page-3-0) [Especificación](#page-4-0) [Terminología habitual](#page-5-0) [Implementación con punteros](#page-9-0) [Posiciones](#page-13-0)**

# **Intuición**

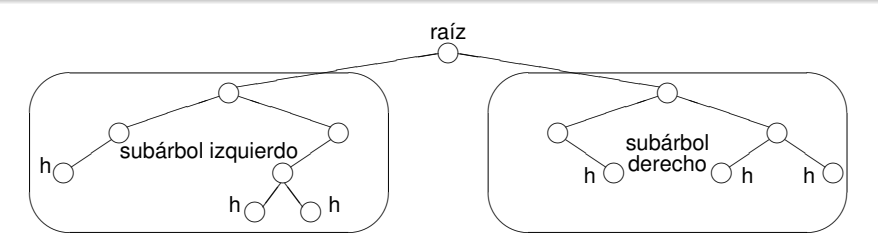

- De cada circulo, cuelgan dos subárboles.
- En el caso de las hojas, los subárboles son vacíos.
- Todos los árboles pueden construirse con los constructores
	- $\bullet$   $\lt$ , que construye un árbol vacío
	- $\bullet \lt \cdot$ ,  $\cdot$   $>$ , que construye un árbol no vacío a partir de un elemento y dos subárboles

**[Árboles binarios](#page-3-0) [Especificación](#page-4-0) [Terminología habitual](#page-5-0) [Implementación con punteros](#page-9-0) [Posiciones](#page-13-0)**

### Especificación

#### **TAD** árbol\_binario[elem]

#### **constructores**

<> : árbol\_binario

 $\langle , , \rangle$  > : árbol\_binario  $\times$  elem  $\times$  árbol\_binario  $\rightarrow$  árbol\_binario

**operaciones**

raíz : árbol binario  $\rightarrow$  elem {se aplica sólo a un árbol no vacío} izquierdo : árbol binario  $\rightarrow$  árbol binario {sólo a un árbol no vacío} derecho : árbol binario  $\rightarrow$  árbol binario {sólo a un árbol no vacío} es vacío : árbol binario  $\rightarrow$  booleano

#### **ecuaciones**

```
raíz(<i>i,r,d</i>) = rizquierdo(<i>i</i>,<i>r</i>,<i>d</i>) = <i>i</i>derecho(<i>i</i>,<i>r</i>,<i>d</i>) = des \text{vacio}(\ll) = verdadero
es_vacío(\langle i, r, d \rangle) = falso
```
<span id="page-5-0"></span>**[Árboles binarios](#page-3-0) [Especificación](#page-4-0) [Terminología habitual](#page-5-0) [Implementación con punteros](#page-9-0) [Posiciones](#page-13-0)**

Notación <>

- $\bullet$  Notar la sobrecarga de la notación  $\lt$   $\gt$ :
- $\bullet$  cuando no tiene ningún argumento,  $\lt$  es el árbol vacío,
- **e** cuando tiene tres argumentos,  $\langle i, r, d \rangle$  es el árbol no vacío cuya raíz es *r*, subárbol izquierdo es *i* y subárbol derecho es *d*.
- $\bullet$  Una hoja es un árbol de la forma  $\langle \langle \rangle$ ,  $\langle \rangle$ ,  $\langle \rangle$ . Se la abrevia  $\langle r \rangle$ .
- $\bullet$  Conclusión: la notación  $\lt$  puede tener 0, 1 ó 3 argumentos.

**[Árboles binarios](#page-3-0) [Especificación](#page-4-0) [Terminología habitual](#page-5-0) [Implementación con punteros](#page-9-0) [Posiciones](#page-13-0)**

# Botánica y genealogía

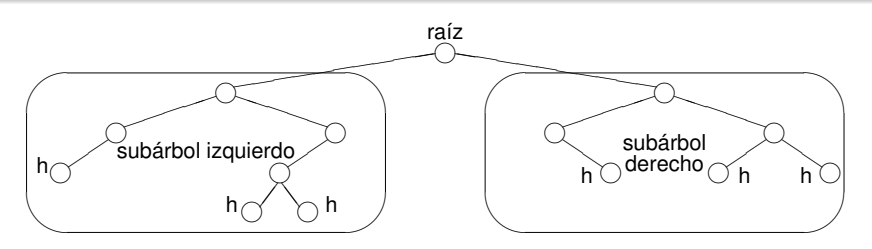

- Un **nodo** es un árbol no vacío.
- Tiene **raíz**, **subárbol izquierdo** y **subárbol derecho**.
- A los subárboles se los llama también **hijos** (izquierdo y derecho).
- Y al nodo se le dice **padre** de sus hijos.
- Una **hoja** es un nodo con los dos hijos vacíos.

**[Árboles binarios](#page-3-0) [Especificación](#page-4-0) [Terminología habitual](#page-5-0) [Implementación con punteros](#page-9-0) [Posiciones](#page-13-0)**

### Más genealogía

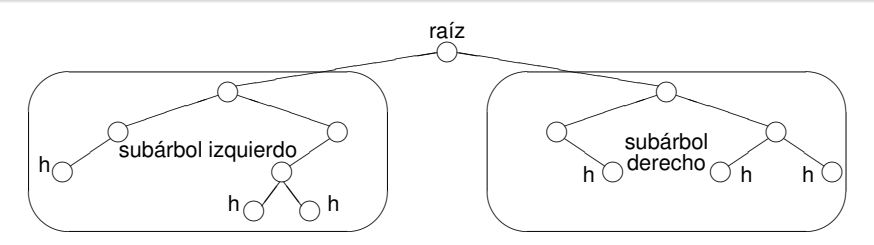

- Dos **hermanos** son hijo izquierdo y derecho del mismo padre.
- Un **camino** es una secuencia *A*1, . . . , *A<sup>n</sup>* donde cada árbol es hijo del anterior.
- *A<sup>i</sup>* es **ancestro** de *A<sup>j</sup>* sii *i* ≤ *j*,
- en ese caso *A<sup>j</sup>* es **descendiente** o **subárbol** de *A<sup>i</sup>*
- un camino se puede identificar con un recorrido descendente del árbol.

**[Árboles binarios](#page-3-0) [Especificación](#page-4-0) [Terminología habitual](#page-5-0) [Implementación con punteros](#page-9-0) [Posiciones](#page-13-0)**

## Altura, profundidad, nivel

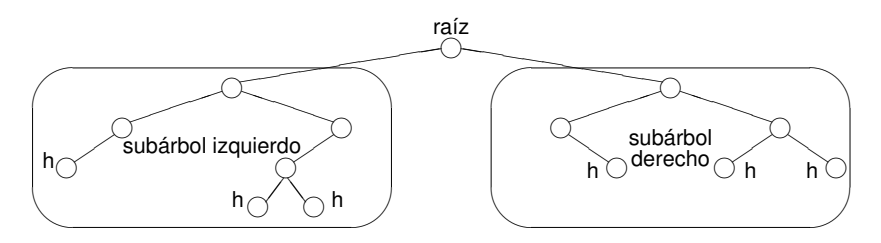

- Decimos que siempre hay un camino de longitud 0 de un árbol a sí mismo.
- La **altura** de un árbol es la longitud del camino que va desde él hasta la hoja más lejana.
- La **profundidad** de un subárbol es la longitud del camino que va desde el árbol hasta dicho subárbol.
- Se llama **nivel** al conjunto de los subárboles de igual profundidad.

<span id="page-9-0"></span>**[Árboles binarios](#page-3-0) [Especificación](#page-4-0) [Terminología habitual](#page-5-0) [Implementación con punteros](#page-9-0) [Posiciones](#page-13-0)**

#### Implementación con punteros

```
type node = tuple
               lft: pointer to node
               value: elem
               rgt: pointer to node
            end
type bintree = pointer to node
```

```
fun empty() ret t:bintree
   t:= null
end
{Post: t ∼<> }
```
**[Árboles binarios](#page-3-0) [Especificación](#page-4-0) [Terminología habitual](#page-5-0) [Implementación con punteros](#page-9-0) [Posiciones](#page-13-0)**

### Implementación con punteros

```
{Pre: I \sim L \wedge e \sim E \wedge r \sim R}fun node(l:bintree,e:elem,r:bintree) ret t:bintree
    alloc(t)
    t \rightarrowlft:= 1t→value:= e
    t→rgt:= r
{Post: t ∼ <L,E,R>} end
{Pre: t \sim T \land \neg is \; empty(t)}fun root(t:bintree) ret e:elem
    e:= t→value
end
{Post: e \sim ra(z(T)}
```
**[Árboles binarios](#page-3-0) [Especificación](#page-4-0) [Terminología habitual](#page-5-0) [Implementación con punteros](#page-9-0) [Posiciones](#page-13-0)**

### Implementación con punteros

```
{Pre: t \sim T \land \neg is\_empty(t)}fun left(t:bintree) ret l:bintree
    l:= t \rightarrow lftend
{Post: l ∼ izquierdo(T)}
{Pre: t \sim T \land \neg is \; empty(t)}fun right(t:bintree) ret r:bintree
    r:= t \rightarrow rgtend
{Post: r \sim derecho(T)}
```
**[Árboles binarios](#page-3-0) [Especificación](#page-4-0) [Terminología habitual](#page-5-0) [Implementación con punteros](#page-9-0) [Posiciones](#page-13-0)**

#### Implementación con punteros

```
{P}re: t \sim T}
fun is_empty(t:bintree) ret b:bool
   b := (t = null)end
{Post: b \sim es\; vacio(T)}proc destroy(in/out t:bintree)
     if \neg is empty(t) then destroy(left(t))
                             destroy(right(t))
                             free(t)
                             t:= null
     fi
```
**end**

**[Árboles binarios](#page-3-0) [Especificación](#page-4-0) [Terminología habitual](#page-5-0) [Implementación con punteros](#page-9-0) [Posiciones](#page-13-0)**

#### **Indicaciones**

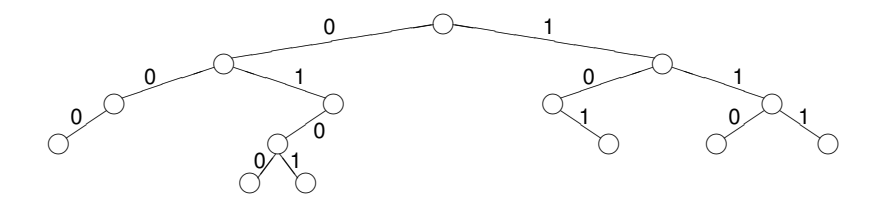

- A cada arista que conecta un padre con su hijo se la rotula 0 si es con el hijo izquierdo y 1 si es el derecho,
- Este 0 ó 1 puede entenderse como dando **indicaciones**
- 0 es ir a la izquierda
- <span id="page-13-0"></span>1 es ir a la derecha

**[Árboles binarios](#page-3-0) [Especificación](#page-4-0) [Terminología habitual](#page-5-0) [Implementación con punteros](#page-9-0) [Posiciones](#page-13-0)**

### Posiciones

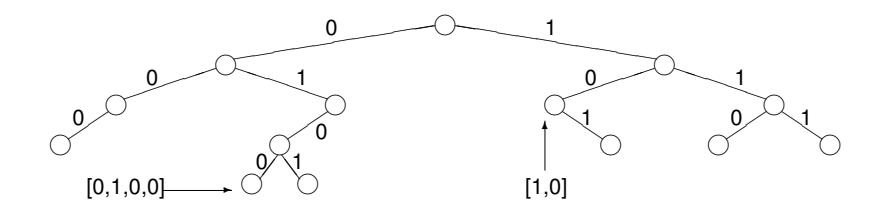

- Una lista de 0's y 1's sirve para desplazarse desde la raíz hacia las hojas.
- Cada subárbol queda señalado por una lista de 0's y 1's.
- Estas listas de 0's y 1's marcan **posiciones** dentro del árbol.
- $\bullet$  Definimos  $pos = [{0, 1}]$ .
- Es el conjunto de todas las posiciones.

**[Árboles binarios](#page-3-0) [Especificación](#page-4-0) [Terminología habitual](#page-5-0) [Implementación con punteros](#page-9-0) [Posiciones](#page-13-0)**

### Selección de subárbol

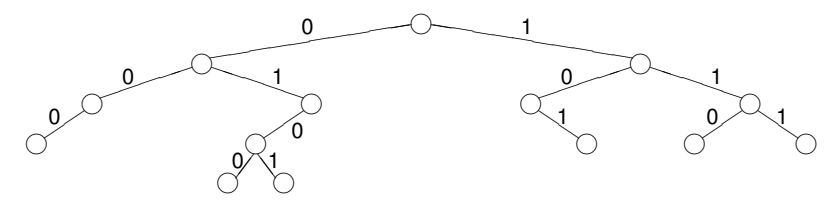

Dado un árbol *t* y una posición *p* ∈ *pos*, *t* ↓ *p* es el subárbol de *t* que se encuentra en la posición *p*:

 $\langle \rangle \downarrow p = \langle \rangle$  $< i, e, d > \downarrow$   $\parallel$  =  $< i, e, d >$ *,*  $*e*$ *,*  $*d*$  $>\downarrow$  $(0 \triangleright p) = i \downarrow p$ *,*  $*e*$ *,*  $*d*$  $>\downarrow$  $(1 \triangleright p) = d \downarrow p$ 

Se define  $pos(t) = {p \in pos \mid t \downarrow p \neq \leq>}$ . Es el conjunto de las posiciones del árbol binario *t*.

**[Árboles binarios](#page-3-0) [Especificación](#page-4-0) [Terminología habitual](#page-5-0) [Implementación con punteros](#page-9-0) [Posiciones](#page-13-0)**

#### Selección de elemento

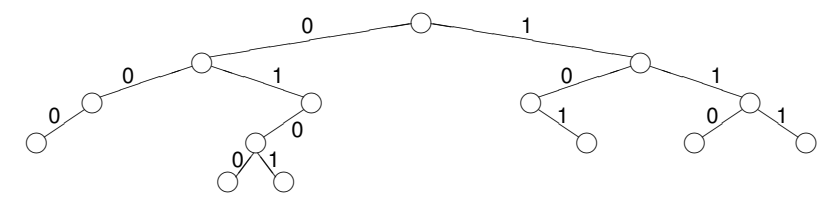

Dado un árbol *t* y una posición *p* ∈ *pos*(*t*), *t*.*p* es el elemento de *t* que se encuentra en la posición *p*:

 $< i, e, d > 0$ *,*  $*e*$ *,*  $*d*$  $>$  *.(0*  $\triangleright$  *<i>p*) = *i*.*p*  $\langle i, e, d \rangle$ .  $(1 \triangleright p) = d.p$ 

o equivalentemente  $t.p = \text{raiz}(t \downarrow p)$ .

<span id="page-17-0"></span>**[Ordenación](#page-17-0) [Recurrencias](#page-30-0)**

```
proc selection_sort (in/out a: array[1..n] of T)
     var minp: nat
     for i = 1 to n-1 do
        minp := min pos from(a,i)swap(a,i,minp)
     od
end proc
```

```
fun min_pos_from (a: array[1..n] of T, i: nat) ret minp: nat
    minp:= i
    for j = i+1 to n do if a[j] < a[minp] then minp := j fi
    od
end fun
```
**[Ordenación](#page-17-0) [Recurrencias](#page-30-0)**

```
proc selection_sort (in/out a: array[1..n] of T)
     var minp: nat
     for i:= 1 to n-1 do
        minp:= i
        for j:= i+1 to n do
           if a[i] < a[minp] then minp := i fi
        od
        swap(a,i,minp)
     od
end proc
```
**[Ordenación](#page-17-0) [Recurrencias](#page-30-0)**

```
proc selection_sort (in/out a: array[1..n] of T)
     var maxp: nat
     for i:= n downto 2 do
        maxp:= 1for j:= 2 to i do
           if a[i] > a[maxp] then maxp = i fi
        od
        swap(a,i,maxp)
     od
end proc
```
**[Ordenación](#page-17-0) [Recurrencias](#page-30-0)**

```
proc cocktail_sort (in/out a: array[1..n] of T)
     var minp, maxp: nat
     for i:= 1 to n ÷ 2 do
        minp := imaxp:= i
        for j:= i+1 to n-i+1 do
           if a[i] < a[minp] then minp = jelse if a[j] > a[maxp] then maxp:= j fi
           fi
        od
        swap(a,i,minp)
        swap(a,n-i+1,maxp)
     od
end proc
```
**[Ordenación](#page-17-0) [Recurrencias](#page-30-0)**

```
proc bubble_sort (in/out a: array[1..n] of T)
     for i:= 1 to n-1 do
        for j:= n-1 downto i do
           if a[i] > a[i+1] then swap(a,i,i+1) fi
        od
     od
end proc
```
**[Ordenación](#page-17-0) [Recurrencias](#page-30-0)**

```
proc bubble_sort (in/out a: array[1..n] of T)
     var done: bool
     done:= false
     i=1do i ≤ n-1 ∧ ¬ done →
        done:= true
        for j:= n-1 downto i do
           if a[i] > a[i+1] then swap(a,i,i+1)done:= false
           fi
        od
        i = i+1od
end proc
```
**[Ordenación](#page-17-0) [Recurrencias](#page-30-0)**

```
proc bubble_sort (in/out a: array[1..n] of T)
     var done: nat
     i=1do i ≤ n-1 →
        done := nfor j:= n-1 downto i do
           if a[i] > a[i+1] then swap(a,i,j+1)done:= j
           fi
        od
        i = done +1od
end proc
```
**[Ordenación](#page-17-0) [Recurrencias](#page-30-0)**

```
proc insertion_sort (in/out a: array[1..n] of T)
     for i:= 2 to n do
        insert(a,i)
     od
end proc
```

```
proc insert (in/out a: array[1..n] of T, in i: nat)
     i = ido j > 1 ∧ a[j] < a[j − 1] → swap(a,j-1,j)
                                   i := i-1od
end proc
```
**[Ordenación](#page-17-0) [Recurrencias](#page-30-0)**

## ¿Este algoritmo ordena?

**proc** insertion\_sort (**in**/**out** a: **array**[1..n] **of T**) **for** i:= 2 **to** n **do**  $i = i$ **do** *j* > 1 ∧ *a*[*j*] < *a*[*j* − 1] → swap(a,j,j-1)  $i = i-1$ **od od end proc**

**[Ordenación](#page-17-0) [Recurrencias](#page-30-0)**

### ¿Este algoritmo ordena?

**proc** insertion\_sort (**in**/**out** a: **array**[1..n] **of T**) **for** i:= n-1 **downto** 1 **do**  $i = i$ **do**  $j < n \wedge a[j] > a[j+1] \rightarrow swap(a,j,i+1)$  $i:= i+1$ **od od end proc**

**[Ordenación](#page-17-0) [Recurrencias](#page-30-0)**

### ¿Este algoritmo ordena?

```
proc merge_sort (in/out a: array[1..n] of T)
     merge sort rec(a,1,n)end proc
```

```
proc merge_sort_rec (in/out a: array[1..n] of T, in izq,der: nat)
     var med: nat
     if der > izq \rightarrow med:= (der+izq) \div 2
                     merge sort rec(a,izq,med)
                     merge_sort_rec(a,med+1,der)
                     merge(a,izq,med,der)
     fi
```
**end proc**

**[Ordenación](#page-17-0) [Recurrencias](#page-30-0)**

```
proc merge_sort (in/out a: array[1..n] of T)
     var gap: nat
     qap := 1do gap < n →
         izq = 1; med: = gap; der: = 2*qapdo der \leq n \rightarrowmerge(a,izq,med,der)
            izq:= der + 1; med:= med + 2*gap; der:= der + 2*gap
         od
         if med \lt n then merge(izg, med, n)
         gap = 2<sup>*</sup>gapod
end proc
```
### ¿Este algoritmo ordena?

Acá quería traer variantes del quicksort, no tuve tiempo:

- variar la manera de elegir el pivot,
- variar la manera de usar el pivot (por ejemplo, como en el baile húngaro)
- pivoteando en tres bloques: menores, iguales y mayores al pivot.

**[Ordenación](#page-17-0) [Recurrencias](#page-30-0)**

### Ejemplo

proc p (in n: nat)

\nif n = 0 → skip

\n
$$
n = 1 → A
$$
\n
$$
n > 1 → p(n-1)
$$
\n
$$
p(n-2)
$$
\n
$$
p(n-2)
$$
\n
$$
p(n-2)
$$
\n
$$
p(n-2)
$$
\n
$$
p(n-1)
$$
\n
$$
p(n-1)
$$
\nfi

<span id="page-30-0"></span>
$$
\{pre: n \geq 0\}
$$

# **end proc**

**[Ordenación](#page-17-0) [Recurrencias](#page-30-0)**

#### Contando las ejecuciones de la acción A

Sea *t*(*n*) = número de veces que *p*(*n*) ejecuta la acción A.

$$
t(n) = \begin{cases} 0 & \text{si } n = 0 \\ 1 & \text{si } n = 1 \\ 3t(n-1) + 4t(n-2) & \text{si } n > 1 \end{cases}
$$

**[Ordenación](#page-17-0) [Recurrencias](#page-30-0)**

#### Es una recurrencia

- **Es una recurrencia.**
- ¿Divide y vencerás? ¿Homogénea? ¿No homogénea?
- Hay que mirar la ecuación interesante.
- **Es homogénea.**

**[Ordenación](#page-17-0) [Recurrencias](#page-30-0)**

Método de resolución Paso 1: ecuación característica

> Llevar la recurrencia a una **ecuación característica** de la forma

> > $a_k t_n + \ldots + a_0 t_{n-k} = 0$

#### ,

- En el ejemplo, *t*(*n*) = 3*t*(*n* − 1) + 4*t*(*n* − 2) puede llevarse  $a t_n - 3t_{n-1} - 4t_{n-2} = 0.$
- $\bullet$  Entonces,  $k = 2$ ,  $a_k = a_2 = 1$ ,  $a_1 = -3$  y  $a_0 = -4$ .

**[Ordenación](#page-17-0) [Recurrencias](#page-30-0)**

Método de resolución Paso 2: polinomio característico

- Considerar el **polinomio característico asociado**  $a_k x^k + \ldots + a_0$
- En el ejemplo el polinomio es *x* <sup>2</sup> − 3*x* − 4.

**[Ordenación](#page-17-0) [Recurrencias](#page-30-0)**

#### Método de resolución Paso 3: raíces y multiplicidades

- determinar las raíces *r*<sub>1</sub>, . . . , *r<sub>i</sub>* del polinomio característico, de multiplicidad *m*1, . . . , *m<sup>j</sup>* respectivamente (se tiene  $m_i \geq 1$  y  $m_1 + \ldots + m_i = k$ ),
- En el ejemplo, las raíces del polinomio son  $r = \frac{3 \pm \sqrt{9 + 16}}{2} = \frac{3 \pm \sqrt{25}}{2}$  $\frac{\sqrt{25}}{2}$ .
- Entonces,  $j = 2$ ,  $r_1 = \frac{3+5}{2} = 4$ ,  $r_2 = \frac{3-5}{2} = -1$ ,  $m_1 = m_2 = 1$ .

**[Ordenación](#page-17-0) [Recurrencias](#page-30-0)**

#### Método de resolución Paso 4: forma general de la solución

considerar la forma general de las soluciones de la ecuación característica:

$$
t(n) = c_1 r_1^n + c_2 n r_1^n + \ldots + c_{m_1} n^{m_1-1} r_1^n + + c_{m_1+1} r_2^n + c_{m_1+2} n r_2^n + \ldots + c_{m_1+m_2} n^{m_2-1} r_2^n + \n\vdots \quad \vdots \quad \vdots + c_{m_1+\ldots+m_{j-1}+1} r_j^n + c_{m_1+\ldots+m_{j-1}+2} n r_j^n + \ldots + c_k n^{m_j-1} r_j^n
$$

como  $m_1 + \ldots + m_j = k$ , tenemos *k* incógnitas:  $c_1, \ldots, c_k$ , En el ejemplo, la forma general es

$$
t(n) = c_1 r_1^n + c_2 r_2^n = c_1 4^n + c_2 (-1)^n
$$

**[Ordenación](#page-17-0) [Recurrencias](#page-30-0)**

#### Método de resolución Paso 5: sistema de ecuaciones

con las *k* **condiciones iniciales** *tn*<sup>0</sup> , . . . , *tn*0+*k*−<sup>1</sup> (*n*<sup>0</sup> es usualmente 0 ó 1) plantear un sistema de *k* ecuaciones con *k* incógnitas:

$$
t(n_0) = t_{n_0}
$$
  
\n
$$
t(n_0 + 1) = t_{n_0 + 1}
$$
  
\n
$$
\vdots \vdots \vdots
$$
  
\n
$$
t(n_0 + k - 1) = t_{n_0 + k - 1}
$$

• En el ejemplo,  $n_0 = 0$  y el sistema es

$$
c_1 + c_2 = c_1 4^0 + c_2 (-1)^0 = t(0) = t_0 = 0
$$
  
\n
$$
4c_1 - c_2 = c_1 4^1 + c_2 (-1)^1 = t(1) = t_1 = 1
$$

**[Ordenación](#page-17-0) [Recurrencias](#page-30-0)**

#### Método de resolución Paso 6: cálculo de incógnitas

- obtener de este sistema los valores de las *k* incógnitas  $c_1, \ldots, c_k$
- En el ejemplo, de la primera ecuación, se obtiene *c*<sup>1</sup> = −*c*2, reemplazando en la segunda:

 $1 = -4c_2 - c_2 = -5c_2$ 

Entonces  $c_2 = -\frac{1}{5}$  $\frac{1}{5}$  y  $c_1 = \frac{1}{5}$  $\frac{1}{5}$ .

**[Ordenación](#page-17-0) [Recurrencias](#page-30-0)**

#### Método de resolución Paso 7: solución final

- escribir la **solución final** de la forma *t<sup>n</sup>* = *t* 0 (*n*), donde *t* 0 (*n*) se obtiene a partir de *t*(*n*) reemplazando *c<sup>i</sup>* y *r<sup>i</sup>* por sus valores y simplificando la expresión final.
- **En el ejemplo,**

$$
t_n = t(n)
$$
  
=  $c_1 4^n + c_2(-1)^n$   
=  $\frac{1}{5} 4^n - \frac{1}{5} (-1)^n$ 

**[Ordenación](#page-17-0) [Recurrencias](#page-30-0)**

#### Método de resolución Paso 8: comprobación

- La **solución final** obtenida puede demostrarse por inducción. Más sencillo que eso es corroborar que  $t_{n_o+k} = t'(n_0 + k)$ , donde  $n_0 + k$  es un **valor nuevo, no utilizado en el sistema de ecuaciones** anterior
- **•** En el ejemplo,

$$
t_2 = 3t_1 + 4t_0 = 3 \times 1 + 4 \times 0 = 3
$$
  
\n
$$
t'(2) = \frac{1}{5} \times 4^2 - \frac{1}{5} \times (-1)^2
$$
  
\n
$$
= \frac{16}{5} - \frac{1}{5}
$$
  
\n
$$
= \frac{15}{5}
$$
  
\n
$$
= 3
$$

**[Ordenación](#page-17-0) [Recurrencias](#page-30-0)**

#### Método de resolución Paso 9: orden

- Se concluye que  $t'(n)$  es la solución de la recurrencia. Si el objetivo era calcular el **orden** ya se pueden utilizar las propiedades conocidas.
- En el ejemplo,  $t'(n) = \frac{1}{5}4^{n} \frac{1}{5}$  $\frac{1}{5}(-1)^n \in \Theta(4^n)$ .

**[Ordenación](#page-17-0) [Recurrencias](#page-30-0)**

### Ejemplo

$$
\begin{array}{ll} \mathsf{proc}\ \mathsf{p}\ (\mathsf{in}\ \mathsf{n} \mathsf{:}\ \mathsf{nat}) \\ \mathsf{if}\ \mathsf{n} = 0 \to \mathsf{skip} \\ \mathsf{n} > 0 \to \mathsf{p}(\mathsf{n}\text{-}1) \\ & \mathsf{selection\_sort\_to(a,n)} \\ \mathsf{fi} \\ \mathsf{end}\ \mathsf{proc} \end{array}
$$

 ${pre : n \ge 0}$ 

**[Ordenación](#page-17-0) [Recurrencias](#page-30-0)**

### Contando las comparaciones

Sea *t*(*n*) = número de comparaciones que realiza *p*(*n*).

$$
t(n) = \begin{cases} 0 & \text{si } n = 0\\ t(n-1) + \frac{n^2}{2} - \frac{n}{2} & \text{si } n > 0 \end{cases}
$$

**[Ordenación](#page-17-0) [Recurrencias](#page-30-0)**

#### Es una recurrencia

- **Es una recurrencia.**
- ¿Divide y vencerás? ¿Homogénea? ¿No homogénea?
- Hay que mirar la ecuación interesante.
- **Es no homogénea.**

**[Ordenación](#page-17-0) [Recurrencias](#page-30-0)**

Método de resolución Paso 1: ecuación característica

> Llevar la recurrencia a una **ecuación característica** de la forma

> > $a_k t_n + \ldots + a_0 t_{n-k} = b^n p(n)$

donde *p*(*n*) es un polinomio no nulo de grado *d*.

- En el ejemplo,  $t(n) = t(n 1) + \frac{n^2}{2} \frac{n}{2}$  $\frac{n}{2}$  puede llevarse a  $t_n - t_{n-1} = 1^n(\frac{n^2}{2} - \frac{n}{2})$  $\frac{n}{2}$ ).
- $\bullet$  Entonces,  $k = 1$ ,  $a_k = a_1 = 1$ ,  $a_0 = -1$ ,  $b = 1$  y  $d = 2$ .

**[Ordenación](#page-17-0) [Recurrencias](#page-30-0)**

#### Método de resolución Paso 2: polinomio característico

- Considerar el **polinomio característico asociado**  $(a_kx^k + ... + a_0)(x - b)^{d+1}$
- En el ejemplo el polinomio es  $(x 1)(x 1)^3$ ,
- O sea, (*x* − 1)<sup>4</sup>,

#### Método de resolución Paso 3: raíces y multiplicidades

- determinar las raíces *r*<sub>1</sub>, . . . , *r<sub>i</sub>* del polinomio característico, de multiplicidad *m*1, . . . , *m<sup>j</sup>* respectivamente (se tiene  $m_i \geq 1$  y  $m_1 + \ldots + m_i = k + d + 1$ ,
- $\bullet$  En el ejemplo, hay una sola raíz del polinomio  $r_1 = 1$  con multiplicidad  $m_1 = 4$ . Y  $i = 1$ .

**[Ordenación](#page-17-0) [Recurrencias](#page-30-0)**

#### Método de resolución Paso 4: forma general de la solución

considerar la forma general de las soluciones de la ecuación característica:

$$
t(n) = c_1 r_1^n + c_2 n r_1^n + \ldots + c_{m_1} n^{m_1-1} r_1^n + + c_{m_1+1} r_2^n + c_{m_1+2} n r_2^n + \ldots + c_{m_1+m_2} n^{m_2-1} r_2^n + \vdots : \vdots + c_{m_1+\ldots+m_{j-1}+1} r_j^n + \ldots + c_{k+d+1} n^{m_j-1} r_j^n
$$

como  $m_1 + ... + m_j = k + d + 1$ , tenemos  $k + d + 1$  $inc\acute{o}$ gnitas:  $c_1, \ldots, c_{k+d+1}$ 

En el ejemplo, la forma general es

$$
t(n) = c_1 r_1^n + c_2 n r_1^n + c_3 n^2 r_1^n + c_4 n^3 r_1^n
$$
  
= c\_1 + c\_2 n + c\_3 n^2 + c\_4 n^3

**[Ordenación](#page-17-0) [Recurrencias](#page-30-0)**

#### Método de resolución Paso 5: cálculo de más condiciones adicionales

- a partir de las *k* condiciones iniciales *tn*<sup>0</sup> , . . . , *tn*0+*k*−<sup>1</sup> (*n*<sup>0</sup> es usualmente 0 ó 1), obtener usando la ecuación característica, los valores de  $t_{n_0+k}, \ldots, t_{n_0+k+d}$
- En el ejemplo,  $n_0 = 0$ ,  $t_0 = 0$  y necesitamos  $t_{n_0+k}$ ,  $t_{n_0+k+1}$  $\vee$   $t_{n_0+k+2}$  (o sea,  $t_1$ ,  $t_2 \vee t_3$ ):

$$
t_1 = t_0 + \frac{1^2}{2} - \frac{1}{2}
$$
  
= 0  

$$
t_2 = t_1 + \frac{2^2}{2} - \frac{2}{2}
$$
  
= 1  

$$
t_3 = t_2 + \frac{3^2}{2} - \frac{3}{2}
$$
  
= 4

**[Ordenación](#page-17-0) [Recurrencias](#page-30-0)**

#### Método de resolución Paso 6: sistema de ecuaciones

• a partir de las  $k + d + 1$  condiciones iniciales  $t_{n_0}, \ldots, t_{n_0+k+d}$  plantear un sistema de  $k+d+1$ ecuaciones con  $k + d + 1$  incógnitas:

$$
t(n_0) = t_{n_0}
$$
  
\n
$$
t(n_0 + 1) = t_{n_0 + 1}
$$
  
\n
$$
\vdots \quad \vdots
$$
  
\n
$$
t(n_0 + k + d) = t_{n_0 + k + d}
$$

**[Ordenación](#page-17-0) [Recurrencias](#page-30-0)**

Método de resolución Paso 6: sistema de ecuaciones

 $\bullet$  En el ejemplo,  $n_0 = 0$  y el sistema es

 $c_1 = c_1 + c_2 0 + c_3 0 + c_4 0 = t(0) = t_0 = 0$  $c_2 + c_3 + c_4 = c_1 + c_2 + c_3 + c_4 = 0$  $2c_2 + 4c_3 + 8c_4 = c_1 + c_2 2^1 + c_3 2^2 + c_4 2^3 = t(2) = t_2 = 1$  $3c_2 + 9c_3 + 27c_4 = c_1 + c_23 + c_33^2 + c_43^3 = t(3) = t_3 = 4$ 

**[Ordenación](#page-17-0) [Recurrencias](#page-30-0)**

#### Método de resolución Paso 7: cálculo de incógnitas

 $\bullet$  obtener de este sistema los valores de las  $k + d + 1$ incógnitas  $c_1, \ldots, c_{k+d+1}$ ,

**[Ordenación](#page-17-0) [Recurrencias](#page-30-0)**

#### Método de resolución Paso 7: cálculo de incógnitas

 $\bullet$  De la primera ecuación, se obtiene  $c_1 = 0$ , y de la segunda se obtiene  $c_2 = -c_3 - c_4$ , reemplazando en la tercera:

$$
1 = -2c_3 - 2c_4 + 4c_3 + 8c_4
$$
  
= 2c\_3 + 6c\_4

Entonces  $c_3 = \frac{1-6c_4}{2}$ , reemplazando en la cuarta ecuación:

$$
\begin{array}{rcl}4&=&-3c_3-3c_4+9c_3+27c_4\\ &=&6c_3+24c_4\\ &=&6\frac{1-6c_4}{2}+24c_4\\ &=&3-18c_4+24c_4\\ &=&3+6c_4\end{array}
$$

Entonces  $c_4 = \frac{1}{6}$  $\frac{1}{6}$ ,  $c_3 = 0$ ,  $c_2 = -\frac{1}{6}$  $\frac{1}{6}$  y  $c_1 = 0$ .

**[Ordenación](#page-17-0) [Recurrencias](#page-30-0)**

#### Método de resolución Paso 8: solución final

- escribir la **solución final** de la forma *t<sup>n</sup>* = *t* 0 (*n*), donde *t* 0 (*n*) se obtiene a partir de *t*(*n*) reemplazando *c<sup>i</sup>* y *r<sup>i</sup>* por sus valores y simplificando la expresión final.
- **En el ejemplo,**

$$
t_n = t(n)
$$
  
=  $c_1 + c_2 n + c_3 n^2 + c_4 n^3$   
=  $\frac{1}{6}n^3 - \frac{1}{6}n$ 

**[Ordenación](#page-17-0) [Recurrencias](#page-30-0)**

#### Método de resolución Paso 9: comprobación

- La **solución final** obtenida puede demostrarse por inducción. Más sencillo que eso es corroborar que  $t_{n_o+k+d+1} = t'(n_0 + k + d + 1)$ , donde  $n_0 + k + d + 1$  es un **valor nuevo, no utilizado en el sistema de ecuaciones** anterior
- **•** En el ejemplo,

$$
t_4 = t_3 + \frac{4^2}{2} - \frac{4}{2} = 4 + 8 - 2 = 10
$$
  
\n
$$
t'(4) = \frac{1}{6}4^3 - \frac{1}{6}4^2
$$
  
\n
$$
= \frac{64}{6} - \frac{4}{6}
$$
  
\n
$$
= \frac{60}{6}
$$
  
\n
$$
= 10
$$

<span id="page-56-0"></span>**[Ordenación](#page-17-0) [Recurrencias](#page-30-0)**

#### Método de resolución Paso 10: orden

- Se concluye que  $t'(n)$  es la solución de la recurrencia. Si el objetivo era calcular el **orden** ya se pueden utilizar las propiedades conocidas.
- En el ejemplo,  $t'(n) = \frac{1}{6}n^3 \frac{1}{6}$  $\frac{1}{6}n \in \Theta(n^3)$ .